# 13. Interpolazione trigonometrica e trasformata discreta di Fourier

Le funzioni trigonometriche sin  $kx$  e cos  $kx$ , con k intero, pur non essendo funzioni razionali, vengono ugualmente utilizzate per l'interpolazione in quanto facilmente calcolabili. Le loro proprietà di periodicità e di ortogonalità ne fanno la classe ideale per approssimare funzioni periodiche. Inoltre esse hanno in comune con la classe delle funzioni razionali la propriet`a, utilissima per le applicazioni, che le loro derivate e le loro primitive sono ancora funzioni della stessa classe.

5.55 Definizione. Una funzione della forma

$$
F(x) = \sum_{j=0}^{m} (\alpha_j \cos jx + \beta_j \sin jx)
$$
 (69)

`e detta *polinomio trigonometrico* di grado m.

Data una funzione  $f(x)$ , reale e definita nell'intervallo  $[0, 2\pi)$ , il problema dell'*interpolazione trigonometrica* consiste nel determinare il polinomio trigonometrico  $F(x)$  di minimo grado tale che

$$
F(x_k) = y_k
$$
, per  $k = 0, ..., n - 1$ , (70)

dove  $y_k = f(x_k)$  sono i valori assunti da  $f(x)$  negli n punti equidistanti  $x_k = 2k\pi/n, k = 0, \ldots, n-1.$ 

Il problema dell'interpolazione trigonometrica è riconducibile a un problema di interpolazione polinomiale sul cerchio unitario del piano complesso. A questo scopo si introducono le radici  $n$ -esime dell'unità.

5.56 Definizione. Sia n un intero. Si definisce *radice* n-esima dell'unità ogni numero complesso z tale che  $z^n = 1$ . Una radice n-esima  $\omega$  è detta *primitiva* se l'insieme  $\{\omega^i, i = 0, \ldots, n-1\}$  è costituito da n elementi distinti. In particolare, indicata con *i* l'unità immaginaria ( $i^2 = -1$ ), il numero complesso

$$
\omega_n = \mathrm{e}^{\mathbf{i} 2\pi/n}
$$

 $\dot{e}$  una radice primitiva *n*-esima dell'unità.

Poiché

$$
\omega_n^r = e^{i2\pi r/n},
$$

le successive potenze di  $\omega_n$  sono nell'ordine tutte e sole le radici *n*-esime dell'unità, e

$$
\omega_n^k = \omega_n^p \quad \text{se e solo se} \quad k \equiv p \pmod{n}.
$$

 $\blacksquare$ 

5.57 Teorema. Vale la relazione di ortogonalità:

$$
\sum_{j=0}^{n-1} \omega_n^{jk} = \begin{cases} n & \text{se } k \equiv 0 \pmod{n}, \\ 0 & \text{altrimenti.} \end{cases}
$$

Dim. Se  $k \equiv 0 \pmod{n}$ , esiste un intero s per cui  $k = sn$ , e quindi è  $\omega_n^{jk} = 1$ . Altrimenti, se  $k \not\equiv 0 \pmod{n}$ , è  $\omega_n^k \neq 1$ ; ponendo  $x = \omega_n^k$  e utilizzando la nota relazione

$$
(1 + x + x2 + ... + xn-1)(1 - x) = 1 - xn,
$$

si ottiene

$$
(\sum_{j=0}^{n-1} \omega_n^{jk})(1-\omega_n^k) = 1 - \omega_n^{nk},
$$

e, ricordando che  $\omega_n^k \neq 1$  e che  $\omega_n^{nk} = 1$ , ne segue la tesi.

Si considera ora un problema di interpolazione polinomiale nel campo complesso che, come si vedrà nel teorema 5.59, è equivalente al problema dell'interpolazione trigonometrica: si tratta di determinare i numeri complessi  $z_j$ ,  $j = 0, \ldots, n-1$ , coefficienti del polinomio di grado al più  $n-1$ 

$$
p(w) = \sum_{j=0}^{n-1} z_j w^j,
$$
 (71)

tale che

$$
p(\omega_n^k) = y_k
$$
, per  $k = 0, ..., n - 1$ . (72)

I coefficienti  $z_i$  si ottengono risolvendo il sistema (3)

 $Vz = y$ ,

dove  $\mathbf{y} = [y_0, y_1, \dots, y_{n-1}]^T$ ,  $\mathbf{z} = [z_0, z_1, \dots, z_{n-1}]^T$  e  $V$  è la matrice di Vandermonde di ordine n, i cui elementi sono

$$
v_{kj} = \omega_n^{kj}, \quad k, j = 0, ..., n-1.
$$

Per il teorema 5.57 la matrice  $\bar{V}$  soddisfa alla proprietà (si veda l'esercizio 5.54)  $V^H V = nI$  (dove con  $V^H$  si è indicata la matrice trasposta della matrice i cui elementi sono i coniugati degli elementi di  $V$ ). Ne segue che  $V^{-1} = \frac{1}{1}$ n  $V^H$ , e quindi

$$
\mathbf{z} = \frac{1}{n} V^H \mathbf{y}.
$$
 (73)

5.58 Definizione. L'applicazione che al vettore y associa il vettore z definito in (73) `e detta *trasformata discreta di Fourier* e viene generalmente indicata con la sigla DFT, mentre il vettore  $z = DFT(y)$  è detto *trasformata discreta di Fourier* del vettore y e verifica la relazione

$$
z_j = \frac{1}{n} \sum_{k=0}^{n-1} y_k \, \omega_n^{-jk}, \quad j = 0, \dots, n-1.
$$
 (74)

L'applicazione che al vettore **z** associa il vettore y è detta *trasformata discreta inversa di Fourier* e viene generalmente indicata con la sigla IDFT, mentre il vettore  $y = \text{IDFT}(z)$  è detto *trasformata discreta inversa di Fourier* del vettore z e verifica la relazione

$$
y_k = \sum_{j=0}^{n-1} z_j \,\omega_n^{jk}, \quad k = 0, \dots, n-1. \tag{75}
$$

Se il vettore y ha componenti reali, le componenti del vettore z sono tali che

$$
z_0
$$
 è reale e  $\overline{z}_j = z_{n-j}$ , per  $j = 1, ..., n-1$ . (76)

Infatti dalla (74), essendo  $\omega_n^{-nk} = 1$  per k intero, si ha che

$$
z_0 = \frac{1}{n} \sum_{k=0}^{n-1} y_k \quad e \quad z_{n-j} = \frac{1}{n} \sum_{k=0}^{n-1} y_k \, \omega_n^{-(n-j)k} = \frac{1}{n} \sum_{k=0}^{n-1} y_k \, \omega_n^{jk} = \overline{z}_j.
$$

Se *n* è pari,  $n = 2m$ , anche  $z_m$  è reale, in quanto  $\overline{z}_m = z_m$ .

5.59 Teorema. Il polinomio trigonometrico di interpolazione della funzione  $f(x)$  negli n punti  $x_k, k = 0, \ldots, n-1, \dot{e}$ 

$$
F_n(x) = \begin{cases} \frac{\alpha_0}{2} + \sum_{j=1}^{m-1} (\alpha_j \cos jx + \beta_j \sin jx), & \text{se } n = 2m - 1, \\ \frac{\alpha_0}{2} + \sum_{j=1}^{m-1} (\alpha_j \cos jx + \beta_j \sin jx) + \frac{\alpha_m}{2} \cos mx, & \text{se } n = 2m, \end{cases}
$$
(77)

in cui i coefficienti  $\alpha_j, \beta_j$  sono reali e sono dati da:

$$
\alpha_j = 2 \operatorname{Re}(z_j) = \frac{2}{n} \sum_{k=0}^{n-1} f(x_k) \cos jx_k,
$$
  

$$
\beta_j = -2 \operatorname{Im}(z_j) = \frac{2}{n} \sum_{k=0}^{n-1} f(x_k) \sin jx_k,
$$
 (78)

dove **z** è la DFT del vettore  $\mathbf{y} = [f(x_0), f(x_1), \ldots, f(x_{n-1})]^T$ ; in particolare se  $n = 2m$ , è

$$
\alpha_m = 2z_m = \frac{2}{n} \sum_{k=0}^{n-1} (-1)^k f(x_k);
$$

e tale polinomio è unico.

Dim. Si esamina dapprima il caso  $n = 2m - 1$ . In questo caso la (75) per la  $(76)$  si può scrivere

$$
y_k = \sum_{j=0}^{2m-2} z_j \omega_n^{jk} = \sum_{j=0}^{m-1} z_j \omega_n^{jk} + \sum_{j=m}^{2m-2} z_j \omega_n^{jk}
$$
  
= 
$$
\sum_{j=0}^{m-1} z_j \omega_n^{jk} + \sum_{j=m}^{2m-2} \overline{z}_{n-j} \omega_n^{jk} = \sum_{j=0}^{m-1} z_j \omega_n^{jk} + \sum_{p=1}^{m-1} \overline{z}_p \omega_n^{(n-p)k}
$$
  
= 
$$
z_0 + \sum_{j=1}^{m-1} (z_j \omega_n^{jk} + \overline{z}_j \omega_n^{-jk}).
$$

Poiché

$$
\omega_n^{jk} = e^{ijx_k} = \cos jx_k + i \sin jx_k,
$$

risulta

$$
y_k = z_0 + \sum_{j=1}^{m-1} \left[ (z_j + \overline{z}_j) \cos jx_k + \mathbf{i}(z_j - \overline{z}_j) \sin jx_k \right],
$$

e ponendo

$$
\alpha_j = z_j + \overline{z}_j, \quad \beta_j = \mathbf{i}(z_j - \overline{z}_j), \quad j = 0, \dots, n-1,
$$

si ha

$$
y_k = \frac{\alpha_0}{2} + \sum_{j=1}^{m-1} (\alpha_j \cos jx_k + \beta_j \sin jx_k).
$$

Ne segue che il polinomio trigonometrico della forma (69)

$$
F_n(x) = \frac{\alpha_0}{2} + \sum_{j=1}^{m-1} (\alpha_j \cos jx + \beta_j \sin jx)
$$

soddisfa alle (70). I coefficienti $\alpha_j$ e $\beta_j,$ calcolati per mezzo delle (74), sono

$$
\alpha_j = z_j + \overline{z}_j = \frac{1}{n} \sum_{k=0}^{n-1} y_k (\omega_n^{-jk} + \omega_n^{jk}) = \frac{1}{n} \sum_{k=0}^{n-1} y_k (e^{-ijx_k} + e^{ijx_k})
$$
  
=  $\frac{2}{n} \sum_{k=0}^{n-1} y_k \cos jx_k$ , per  $j = 0, ..., n-1$ ,  
 $\beta_0 = 0, \quad \beta_j = i(z_j - \overline{z}_j) = \frac{2}{n} \sum_{k=0}^{n-1} y_k \sin jx_k$  per  $j = 1, ..., n-1$ .

Nel caso in cui  $n = 2m$ , procedendo in modo analogo, dalla (75) si ha

$$
y_k = \sum_{j=0}^{2m-1} z_j \omega_n^{jk} = z_0 + \sum_{j=1}^{m-1} (z_j \omega_n^{jk} + \overline{z}_j \omega_n^{-jk}) + z_m \omega_n^{mk}.
$$

Poiché  $\omega_n^{mk} = \cos mx_k$ , il polinomio trigonometrico cercato è della forma

$$
F_n(x) = \frac{\alpha_0}{2} + \sum_{j=1}^{m-1} (\alpha_j \cos jx + \beta_j \sin jx) + \frac{\alpha_m}{2} \cos mx.
$$

L'unicità del polinomio di interpolazione trigonometrico segue dall'unicità del polinomio (71) che verifica le (72) e dal fatto che la relazione che lega i coefficienti $\alpha_j$ e $\beta_j$ con gli $z_j$ è biunivoca.  $\blacksquare$ 

5.60 Esempio. Sia  $f(x)$  la funzione continua a tratti ottenuta per estensione periodica di periodo  $2\pi$  della funzione  $f(x) = x$ , per  $0 \le x < 2\pi$ . Assumendo  $n = 3$ , si ha

$$
\begin{array}{c|cc}\nx & 0 & \frac{2\pi}{3} & \frac{4\pi}{3} \\
\hline\nf(x) & 0 & \frac{2\pi}{3} & \frac{4\pi}{3}\n\end{array}
$$

Il polinomio trigonometrico di interpolazione è dato da

$$
F_3(x) = \frac{\alpha_0}{2} + \alpha_1 \cos x + \beta_1 \sin x
$$

dove

$$
\alpha_0 = \frac{2}{3} \left( \frac{2\pi}{3} + \frac{4\pi}{3} \right) = \frac{4\pi}{3},
$$
  
\n
$$
\alpha_1 = \frac{2}{3} \left( \frac{2\pi}{3} \cos \frac{2\pi}{3} + \frac{4\pi}{3} \cos \frac{4\pi}{3} \right) = -\frac{2\pi}{3},
$$
  
\n
$$
\beta_1 = \frac{2}{3} \left( \frac{2\pi}{3} \sin \frac{2\pi}{3} + \frac{4\pi}{3} \sin \frac{4\pi}{3} \right) = -\frac{2\pi\sqrt{3}}{9},
$$

per cui

$$
F_3(x) = \frac{2\pi}{3} \left( 1 - \cos x - \frac{\sqrt{3}}{3} \sin x \right).
$$

Nella figura 5.17 sono riportati il grafico su 3 periodi della funzione  $f(x)$ (linea spessa) e il grafico del polinomio trigonometrico di interpolazione  $F_3(x)$  (linea sottile).

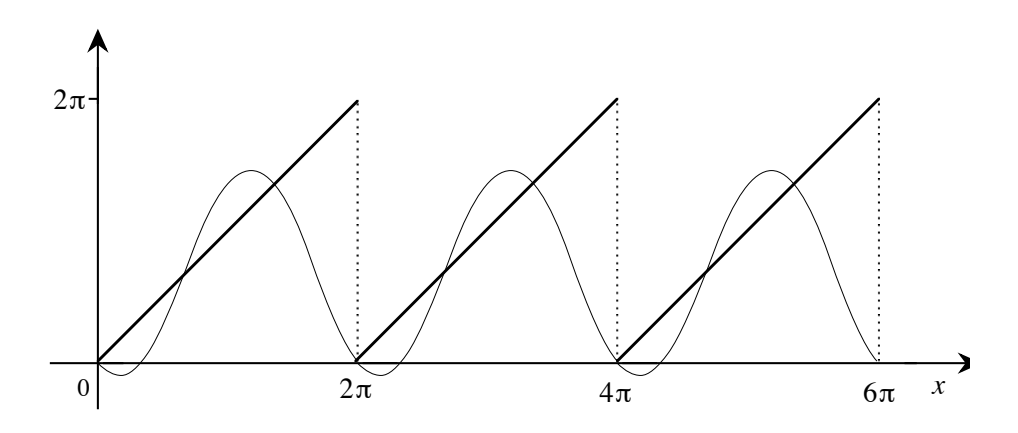

Fig. 5.17 - Grafico del polinomio trigonometrico di interpolazione di  $f(x) = x, 0 \le x < 2\pi, \text{ per } n = 3.$ 

Nella figura 5.18 `e riportato il grafico del polinomio trigonometrico ottenuto con  $n = 8$ , i cui coefficienti sono

$$
\alpha_0 = \frac{7\pi}{4}, \quad \alpha_1 = \alpha_2 = \alpha_3 = \alpha_4 = -\frac{\pi}{4},
$$
  

$$
\beta_1 = -\frac{\pi}{4} (1 + \sqrt{2}), \quad \beta_2 = -\frac{\pi}{4}, \quad \beta_3 = \frac{\pi}{4} (1 - \sqrt{2}).
$$

Se nell'intervallo  $[0, 2\pi)$  la funzione  $f(x)$  è simmetrica, oppure antisimmetrica, rispetto al punto  $\pi$  i coefficienti  $\alpha_j$  e  $\beta_j$  del polinomio trigonometrico di interpolazione si semplificano nel modo seguente:

a) se  $f(x)$  è simmetrica, allora

$$
\alpha_j = \begin{cases} \frac{2}{n} \left[ f(x_0) + 2 \sum_{k=1}^{m-1} f(x_k) \cos jx_k \right], & \text{se } n = 2m - 1, \\ \frac{2}{n} \left[ f(x_0) + (-1)^j f(x_m) + 2 \sum_{k=1}^{m-1} f(x_k) \cos jx_k \right], & \text{se } n = 2m, \\ \beta_j = 0, & \end{cases}
$$

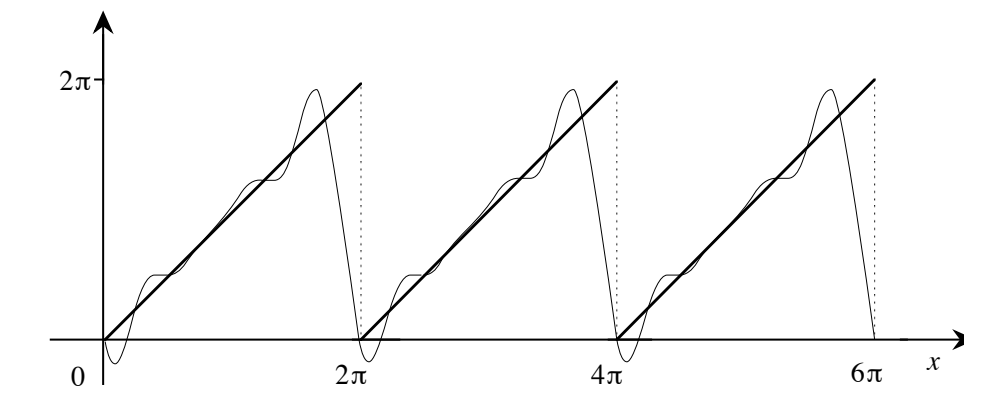

Fig. 5.18 - Grafico del polinomio trigonometrico di interpolazione di  $f(x) = x, 0 \le x < 2\pi, \text{ per } n = 8.$ 

b) se  $f(x)$  è antisimmetrica (e quindi è  $f(\pi) = 0$ ), allora

$$
\alpha_j = \frac{2}{n} f(x_0),
$$
  

$$
\beta_j = \frac{4}{n} \sum_{k=1}^{m-1} f(x_k) \sin jx_k.
$$

La dimostrazione delle relazioni precedenti tiene conto del fatto che, se  $f(x)$ è simmetrica, allora  $f(x_k) = f(x_{n-k})$  e se  $f(x)$  è antisimmetrica, allora  $f(x_k) = -f(x_{n-k})$  ed inoltre del fatto che

$$
\cos jx_k = \cos jx_{n-k} \quad e \quad \sin jx_k = -\sin jx_{n-k}.
$$

Per esempio se la funzione  $f(x)$  è simmetrica e  $n = 2m - 1$ , allora

$$
\beta_j = \frac{2}{n} \left[ \sum_{k=1}^{m-1} f(x_k) \sin jx_k + \sum_{k=m}^{2m-2} f(x_k) \sin jx_k \right]
$$
  
= 
$$
\frac{2}{n} \left[ \sum_{k=1}^{m-1} f(x_k) \sin jx_k + \sum_{k=1}^{m-1} f(x_{n-k}) \sin jx_{n-k} \right] = 0.
$$

Le altre relazioni si dimostrano in modo analogo.

5.61 Esempio. Sia  $f(x)$  la funzione ottenuta per estensione periodica di periodo  $2\pi$  della funzione  $f(x) = x(2\pi - x)$ , per  $0 \le x < 2\pi$ . Assumendo  $n = 3$ , si ha

$$
\begin{array}{c|cc}\nx & 0 & \frac{2\pi}{3} & \frac{4\pi}{3} \\
\hline\nf(x) & 0 & \frac{8\pi^2}{9} & \frac{8\pi^2}{9}\n\end{array}
$$

Poiché la funzione  $f(x)$  è simmetrica rispetto al punto  $\pi$  il polinomio trigonometrico di interpolazione è dato da

$$
F_3(x) = \frac{\alpha_0}{2} + \alpha_1 \cos x
$$

dove

$$
\alpha_0 = 2 \frac{2}{3} \frac{8\pi^2}{9} = \frac{32\pi^2}{27}, \quad \alpha_1 = 2 \frac{2}{3} \frac{8\pi^2}{9} \cos \frac{2\pi}{3} = -\frac{16\pi^2}{27},
$$

per cui

$$
F_3(x) = \frac{16\pi^2}{27}(1 - \cos x).
$$

Nella figura 5.19 sono riportati il grafico su 3 periodi della funzione  $f(x)$ (linea spessa) e il grafico del polinomio trigonometrico di interpolazione  $F_3(x)$  (linea sottile).

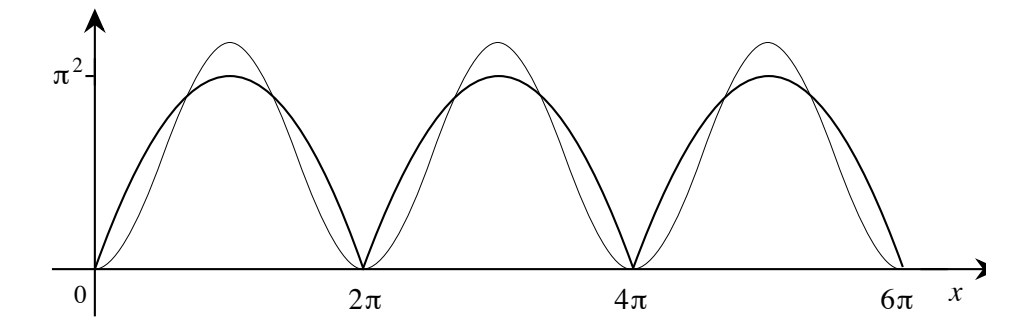

Fig. 5.19 - Grafico del polinomio trigonometrico di interpolazione di  $f(x) = x(2\pi - x), 0 \le x < 2\pi,$  per  $n = 3$ .

Nella figura 5.20 è riportato il grafico del polinomio trigonometrico ottenuto con  $n = 8$ , i cui coefficienti sono

$$
\alpha_0 = \frac{21\pi^2}{16}, \quad \alpha_1 = -\frac{\pi^2}{8} (2 + \sqrt{2}), \quad \alpha_2 = -\frac{\pi^2}{8}, \quad \alpha_3 = -\frac{\pi^2}{8} (2 - \sqrt{2}),
$$
  

$$
\alpha_4 = -\frac{\pi^2}{16}.
$$

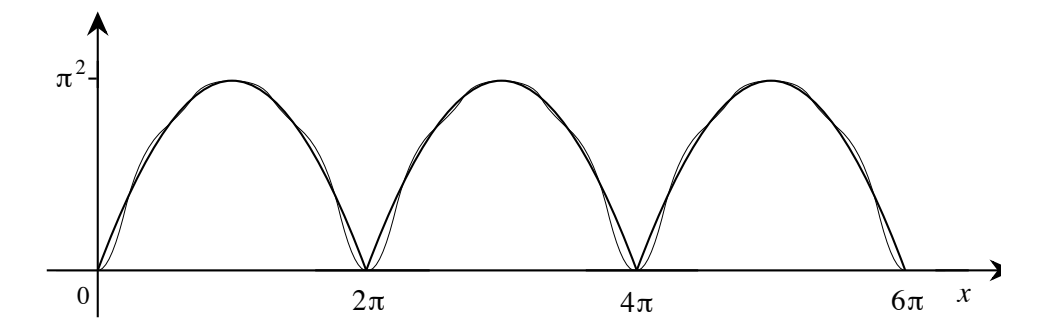

Fig. 5.20 - Grafico del polinomio trigonometrico di interpolazione di  $f(x) = x(2\pi - x), 0 \le x \le 2\pi, \text{ per } n = 8.$ 

Se la funzione  $f(x)$  è definita sull'intervallo  $[0, \pi]$ , è sempre possibile estenderla all'intervallo  $(0, 2\pi)$  in modo da ottenere una funzione simmetrica rispetto al punto  $\pi$  e un corrispondente polinomio trigonometrico di interpolazione di soli coseni. Se  $y_k = f(x_k)$  per  $x_k = \frac{k\pi}{n+1}$ ,  $k = 0, \ldots, n+1$ , si estende la funzione all'intervallo  $[0, 2\pi)$  definendo i valori  $f(x_k) = y_{2n+2-k}$ per  $k = n+2, \ldots, 2n+1$ . Dalla (77) risulta che il polinomio di interpolazione `e

$$
F_{2n+2}(x) = \frac{\alpha_0}{2} + \sum_{j=1}^{n} \alpha_j \cos jx + \frac{\alpha_{n+1}}{2} \cos(n+1)x,
$$
 (79)

con

$$
\alpha_j = \frac{1}{n+1} \left[ y_0 + 2 \sum_{k=1}^n y_k \cos j x_k + (-1)^j y_{n+1} \right], \quad j = 0, \dots, n+1. \tag{80}
$$

Un'importante proprietà di cui gode l'interpolazione trigonometrica è quella della convergenza, per n che tende all'infinito, del polinomio  $F_n(x)$ alla funzione  $f(x)$ , se sono soddisfatte certe ipotesi di regolarità. Vale infatti il seguente teorema, per la cui dimostrazione si veda l'esercizio 5.64.

**5.62 Teorema.** Sia  $f(x)$  una funzione periodica di periodo  $2\pi$  e derivabile due volte con continuità. Allora per ogni  $\epsilon > 0$  esiste un polinomio trigonometrico di interpolazione  $F_n(x)$  tale che

$$
|f(x) - F_n(x)| \le \epsilon \quad \text{per ogni} \quad x.
$$

Il calcolo del valore  $F_n(x)$  in un punto x di un polinomio trigonometrico, di cui siano noti i coefficienti  $\alpha_i$  e  $\beta_i$ , sembra a prima vista assai pi`u complesso di quello di una funzione razionale. In realt`a un'espressione

della forma (77) pu`o essere calcolata con una sola valutazione di funzione trigonometrica. Poiché valgono le seguenti relazioni:

$$
\cos^{2} x = 1 - \sin^{2} x,
$$
  
\n
$$
\sin jx = \sin x \cos(j - 1)x + \cos x \sin(j - 1)x,
$$
  
\n
$$
\cos jx = \cos x \cos(j - 1)x - \sin x \sin(j - 1)x,
$$

nel caso di *n* dispari,  $n = 2m-1$ , il valore di  $F_n(x)$  può essere calcolato con il seguente algoritmo, in cui il segno di  $c_1$  viene scelto in base al valore di x:

$$
s_1 = \sin x, \quad c_1 = \pm \sqrt{1 - s_1^2}, \quad F_1 = \frac{\alpha_0}{2} + \alpha_1 c_1 + \beta_1 s_1,
$$
  
\n
$$
s_j = s_1 c_{j-1} + c_1 s_{j-1},
$$
  
\n
$$
c_j = c_1 c_{j-1} - s_1 s_{j-1},
$$
  
\n
$$
F_j = F_{j-1} + \alpha_j c_j + \beta_j s_j,
$$
  
\n
$$
F_n(x) = F_{m-1},
$$
  
\n
$$
F_{m-1},
$$

il cui costo computazionale, a meno di costanti additive, è di  $4m$  addizioni,  $6m$  moltiplicazioni, più una estrazione di radice quadrata e una valutazione  $\overline{d}$ i sin x. Il calcolo di queste funzioni trascendenti può essere trascurato nel conto totale delle operazioni, perch´e esse richiedono un numero di operazioni aritmetiche indipendente da m. Nel caso di n pari, l'algoritmo è assai simile e ha lo stesso costo computazionale. Infine nel caso che il polinomio di interpolazione sia di soli coseni, il costo computazionale pu`o essere ulteriormente ridotto (si veda l'esercizio 5.61).

I coefficienti  $\alpha_j$  e  $\beta_j$ , dati dalle (78), nella pratica sono calcolati per mezzo della DFT del vettore y, il cui calcolo, per la particolare struttura della matrice V, richiede meno delle  $n^2$  operazioni sufficienti per la moltiplicazione di una matrice di ordine n per un vettore. Per il calcolo della IDFT e della DFT esistono infatti algoritmi molto efficienti, detti *algoritmi FFT (Fast Fourier Transform)*, che hanno un costo computazionale dell'ordine di  $n \log_2 n$ . Per semplicità si esamina il caso in cui n è potenza di 2.

**5.63 Teorema.** Sia  $n = 2<sup>s</sup>$ ; il costo computazionale del calcolo della IDFT di un vettore z di ordine n o del calcolo della DFT di un vettore y di ordine n, a meno di termini di ordine inferiore, è di  $(n/2) \log_2 n$  moltiplicazioni fra numeri complessi e n  $log_2 n$  addizioni fra numeri complessi, non contando il calcolo delle  $n$  radici n-esime dell'unità.

**Dim.** Posto  $n = 2m$ , per la IDFT(**z**) si ha dalla (75)

$$
y_k = \sum_{j=0}^{n-1} z_j \omega_n^{jk} = \sum_{j \text{ pair}} z_j \omega_n^{jk} + \sum_{j \text{ dispari}} z_j \omega_n^{jk}
$$

$$
= \sum_{p=0}^{m-1} z_{2p} \omega_n^{2kp} + \sum_{p=0}^{m-1} z_{2p+1} \omega_n^{k(2p+1)}.
$$

Ponendo  $z'_p = z_{2p}$  e  $z''_p = z_{2p+1}, p = 0, 1, \ldots, m-1$ , si ha

$$
y_k = \sum_{p=0}^{m-1} z'_p \omega_n^{2kp} + \sum_{p=0}^{m-1} z''_p \omega_n^{k(2p+1)}.
$$

Tenendo presente che  $\omega_n^{2p} = (\omega_{n/2})^p = \omega_m^p$ , è

$$
y_k = \sum_{p=0}^{m-1} z'_p \omega_m^{kp} + \omega_n^k \sum_{p=0}^{m-1} z''_p \omega_m^{kp}, \quad k = 0, \dots, n-1.
$$
 (81)

Posto  $y' = IDFT(z') e y'' = IDFT(z''),$  cioè

$$
y'_q = \sum_{p=0}^{m-1} z'_p \omega_m^{qp}, \quad y''_q = \sum_{p=0}^{m-1} z''_p \omega_m^{qp}, \quad q = 0, \dots, m-1,
$$

dalla (81) segue che i primi m elementi della trasformata sono dati da

$$
y_q = y'_q + \omega_n^q y''_q, \quad q = 0, \dots, m - 1.
$$
 (82)

Per calcolare i rimanenti m elementi della trasformata, poiché  $\omega_n^m = -1$  e  $\omega_m^{q+m} = \omega_m^q$ , dalla (81) segue

$$
y_{q+m} = \sum_{p=0}^{m-1} z'_p \omega_m^{(q+m)p} + \omega_n^{q+m} \sum_{p=0}^{m-1} z''_p \omega_m^{(q+m)p}
$$
  
= 
$$
\sum_{p=0}^{m-1} z'_p \omega_m^{qp} + \omega_n^{q+m} \sum_{p=0}^{m-1} z''_p \omega_m^{qp}
$$
  
= 
$$
y'_q - \omega_n^q y''_q, \quad q = 0, \dots, m-1.
$$
 (83)

La trasformata di ordine  $n$  può quindi essere effettuata con 2 trasformate di ordine  $n/2$  più  $n/2$  moltiplicazioni e n addizioni. Poiché la trasformata di ordine 1 non richiede operazioni, si possono scrivere le seguenti relazioni

di ricorrenza per il numero di addizioni  $A(n)$  e di moltiplicazioni  $M(n)$ occorrenti per il calcolo della trasformata di ordine n

$$
A(1) = 0, \quad A(n) = 2A(n/2) + n,\tag{84}
$$

$$
M(1) = 0, \quad M(n) = 2M(n/2) + n/2.
$$

Posto  $t_s = A(n)$ , dove  $s = \log_2 n$ , dalla (84) si ottiene l'equazione alle differenze

$$
t_0 = 0, \quad t_s = 2t_{s-1} + 2^s,
$$

la cui soluzione è data da

$$
t_s = s2^s,
$$

da cui  $A(n) = n \log_2 n$ . Analogamente si ottiene  $M(n) = n/2 \log_2 n$ . Si procede nello stesso modo per la DFT(y), eseguendo solo al termine le divisioni per n.

Delle m radici n-esime dell'unità presenti nelle  $(82)$  e  $(83)$ , basta calcolare le prime  $m/4$ , in quanto le altre si ottengono per simmetria.

L'algoritmo per il calcolo della  $IDFT(z)$  che si ricava dalla dimostrazione del teorema 5.63 non è direttamente implementabile con un linguaggio che non ammetta la ricorsione, e comunque richiede un notevole ingombro di memoria a causa del procedimento ricorsivo. E però possibile costruire algoritmi non ricorsivi che sfruttano ancora le  $(82)$  e  $(83)$ . Fra questi il più noto (per *n* potenza di 2) è quello di *Cooley e Tukey*, che verrà ora esposto.

Dalla dimostrazione del teorema 5.63 risulta che la IDFT di ordine n viene calcolata mediante due IDFT di ordine n/2, che a loro volta vengono calcolate mediante IDFT di ordine  $n/4$ , e così via fino alle trasformate di ordine 2. Percorrendo il cammino inverso, si parte dalle IDFT di ordine 2 e si calcolano successivamente le IDFT di ordine  $4, \ldots, n/2, n$ . La difficolt`a del procedimento consiste nel determinare il giusto ordinamento delle componenti del vettore z, a cui applicare le IDFT di ordine più basso. Ad esempio, nel caso  $n = 8$  i vettori che vengono considerati successivamente possono essere rappresentati secondo lo schema

$$
[z_0, z_1, z_2, z_3, z_4, z_5, z_6, z_7]
$$
\n
$$
\begin{array}{ccc}\n&\searrow&\\
&\searrow&\\
[z_0, z_2, z_4, z_6] & [z_1, z_3, z_5, z_7] \\
&\swarrow&\\
&\searrow&\\
[z_0, z_4] & [z_2, z_6] & [z_1, z_5] & [z_3, z_7]\n\end{array}
$$

Quindi per applicare correttamente il procedimento a partire dalle trasformate di ordine 2, è necessario riordinare il vettore z nel vettore

$$
\widehat{\mathbf{z}} = [z_0, z_4, z_2, z_6, z_1, z_5, z_3, z_7],
$$

in modo da considerare ad ogni passo sottosequenze formate da elementi con indice pari o sottosequenze formate da elementi con indice dispari. Si pu`o facilmente verificare che il riordinamento richiesto pu`o essere realizzato mediante la seguente procedura, indicata come *bit reversal*: gli indici j delle componenti z<sup>j</sup> vengono rappresentati con notazione in base 2, utilizzando  $\log_2 n$  bit, poi questi indici vengono scritti in ordine inverso e il vettore z riordinato secondo questi nuovi indici. Nel caso visto precedentemente di  $n = 8$  risulta

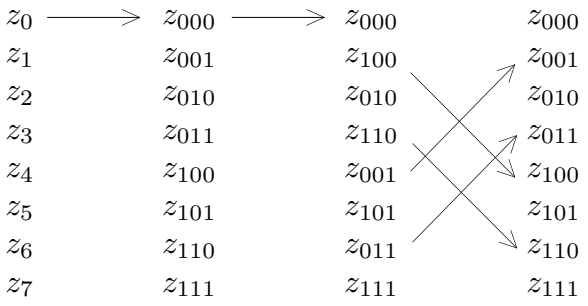

Vengono così scambiati di posto fra loro  $z_1$  e  $z_4$ ,  $z_3$  e  $z_6$ , ottenendo il vettore  $\hat{z}$  (nell'implementazione gli scambi non vengono fatti sulle componenti del vettore z, ma sulle componenti di un vettore ausiliario di indici). Riapplicando la procedura bit reversal al vettore  $\hat{z}$  si riottiene il vettore  $z$ . In altri termini la permutazione di indici descritta `e *involutoria*.

Il passo successivo consiste nell'applicazione delle (82) e (83). Le radici n-esime dell'unit`a possono essere calcolate tutte all'inizio, a partire da  $\omega_n = \cos$  $2\pi$ n  $+i\sin$  $2\pi$ n , sfruttando le formule trigonometriche di addizione. Questo procedimento richiede però la memorizzazione di  $n/8$  numeri complessi. In pratica conviene calcolare ogni volta le radici n-esime che servono, così è sufficiente memorizzare solo il vettore z, che viene modificato durante l'esecuzione e che al termine è uguale a  $IDFT(z)$ . Si tenga conto però del fatto che il vettore z deve essere definito per numeri complessi anche se i dati iniziali sono reali.

5.64 Algoritmo FFT di Cooley e Tukey  $(n = 2<sup>s</sup>)$ , il vettore z di n componenti complesse deve essere gi`a riordinato con il bit reversal, il risultato IDFT $(z)$  viene ancora memorizzato in z).

```
m := 1:
for t := 1 to s do begin
      m := 2m; \theta :=2\pi\frac{2m}{m};\ \ c:=\cos\theta;\ \ s:=\sin\theta;\ \ \omega_{re}\ :=1;\ \ \omega_{im}\ :=0;for j := 0 to \frac{m}{2} - 1 do begin
           for h := j to n - 1 step m do begin
                  k := h + \frac{m}{2}; \ \rho := (\omega_{re} + \boldsymbol{i} \omega_{im}) z_k;z_k := z_h - \rho; z_h := z_h + \rhoend;
           \sigma := \omega_{re}; \ \omega_{re} := \sigma c - \omega_{im} s; \ \omega_{im} := \omega_{im} c + \sigma send
```
end;

Per il calcolo della DFT si può usare un programma analogo, in cui si sostituisce  $\overline{\omega}$  ad  $\omega$  (cioè  $\omega_{re} - i\omega_{im}$  al posto di  $\omega_{re} + i\omega_{im}$ ) e si dividono per n le componenti ottenute.

Ovviamente, nel caso che si debbano calcolare più trasformate dello stesso ordine, conviene calcolare le radici  $n$ -esime dell'unità una sola volta.

Si osservi che la struttura ricorsiva della DFT permette di calcolare i coefficienti del polinomio trigonometrico di grado 2n utilizzando integralmente i calcoli fatti per il polinomio trigonometrico di grado n.

Esistono altri modi di definire un algoritmo FFT, ad esempio è possibile applicare la trasformazione bit reversal al termine, utilizzando l'*algoritmo* di Sande e Tukey, che sfrutta il fatto che la matrice V è simmetrica (si veda l'esercizio 5.58).

In altre applicazioni è possibile utilizzare metodi che non effettuano trasformazioni bit reversal: ad esempio nel calcolo di un prodotto di convoluzione (si veda l'esercizio 5.60)

```
y = u * v, eseguito con y = IDFT(DFT(u) \cdot DFT(v)),
```
dove il segno · indica il prodotto componente per componente, si possono calcolare le due trasformate interne con l'algoritmo di Sande e Tukey e la trasformata esterna con l'algoritmo di Cooley e Tukey, non effettuando le permutazioni perché il bit reversal è involutorio.

Il costo computazionale di un algoritmo di FFT può essere leggermente ridotto se, anziché iniziare il calcolo con le trasformate di ordine 2, si inizia direttamente con trasformate di ordine 4 (che non richiedono moltiplicazioni in quanto le radici quarte dell'unità sono  $1, i, -1, i$ , o con le trasformate di ordine 8 (che possono essere calcolate con un ridotto numero di moltiplicazioni in quanto le radici ottave di 1 che non siano già radici quarte hanno parte reale e immaginaria di modulo uguale a  $\sqrt{2}/2$ ).

Con una DFT di ordine  $n$  di un vettore complesso è possibile calcolare due DFT di ordine n di vettori reali (si veda l'esercizio 5.52), riducendo alla metà il costo computazionale. Inoltre, con la stessa riduzione del costo, è possibile calcolare la DFT di ordine n di un vettore reale con una DFT di ordine n/2 di un vettore complesso (si veda l'esercizio 5.53).

Se n non è potenza di 2 ma è fattorizzabile, è possibile individuare metodi per il calcolo delle DFT e IDFT, che si basano su proprietà analoghe a quelle usate per costruire l'algoritmo 5.64. Si supponga per semplicità che  $n = n_1 n_2$ , con  $n_1 = 3$ ; procedendo in modo analogo a quanto fatto nella dimostrazione del teorema 5.63, si ha

$$
y_k = \sum_{k=0}^{n-1} z_j \omega_n^{jk} = \sum_{p=0}^{n_2-1} z_{3p} \omega_n^{3kp} + \sum_{p=0}^{n_2-1} z_{3p+1} \omega_n^{k(3p+1)} + \sum_{p=0}^{n_2-1} z_{3p+2} \omega_n^{k(3p+2)}
$$
  
= 
$$
\sum_{p=0}^{n_2-1} z_{3p} \omega_{n_2}^{kp} + \omega_n^k \sum_{p=0}^{n_2-1} z_{3p+1} \omega_{n_2}^{kp} + \omega_n^{2k} \sum_{p=0}^{n_2-1} z_{3p+2} \omega_{n_2}^{kp}.
$$

Quindi la trasformata di ordine  $n_1n_2$  può essere calcolata mediante  $n_1$ trasformate di ordine  $n_2$ .

Si possono avere notevoli riduzioni del costo computazionale se  $n \in \mathbb{R}$ scomponibile in un elevato numero di fattori primi. Va però osservato che le permutazioni degli indici dei vettori, conseguenti a tali fattorizzazioni, sono, a differenza del bit reversal, assai più difficilmente implementabili. Esistono altri algoritmi, individuati da Winograd per alcuni valori primi di n, che sfruttano le proprietà di struttura della matrice  $V$  [25].

Gli algoritmi per il calcolo della trasformata discreta di Fourier, sia quello che implementa direttamente la (74) o la (75), sia l'algoritmo FFT sono numericamente stabili. Vale infatti il seguente teorema per la cui dimostrazione si rimanda a [10].

**5.65 Teorema** (di Gentleman e Sande). Sia  $n = 2<sup>s</sup>$  e sia  $\tilde{z}$  il vettore effettivamente calcolato operando in un'aritmetica con precisione u. Se il calcolo viene eseguito mediante la (74) risulta

$$
\frac{\|\mathbf{z}-\widetilde{\mathbf{z}}\|_2}{\|\mathbf{z}\|_2} \leq k_1 u(2n)^{3/2},
$$

mentre se il calcolo viene eseguito mediante l'algoritmo FFT di Cooley e Tukey risulta

$$
\frac{\|\mathbf{z} - \widetilde{\mathbf{z}}\|_2}{\|\mathbf{z}\|_2} \le k_2 u \sqrt{n} \log_2 n,
$$

in cui  $k_1$  e  $k_2$  sono due costanti (se l'aritmetica utilizzata è in base 2 è  $k_1 = 1.06$  e  $k_2 = 8.5$ ).

Una tipica applicazione della FFT riguarda il *filtraggio digitale* di un segnale.

## 5.66 Esempio. Sia

$$
s(x) = \frac{\alpha_0}{2} + \sum_{j=1}^{\infty} (\alpha_j \cos jx + \beta_j \sin jx)
$$

una funzione periodica di periodo T che rappresenta un *segnale*. Il j-esimo termine della serie, detto j-*esima componente o armonica* del segnale, ha modulo massimo  $\rho_j = \sqrt{\alpha_j^2 + \beta_j^2}$ , detto *ampiezza* della *j*-esima componente. Si considera una funzione  $r(x)$  che rappresenta un *rumore*. Nella figura 5.21 si riporta il grafico della funzione definita fra [0, 2π] da

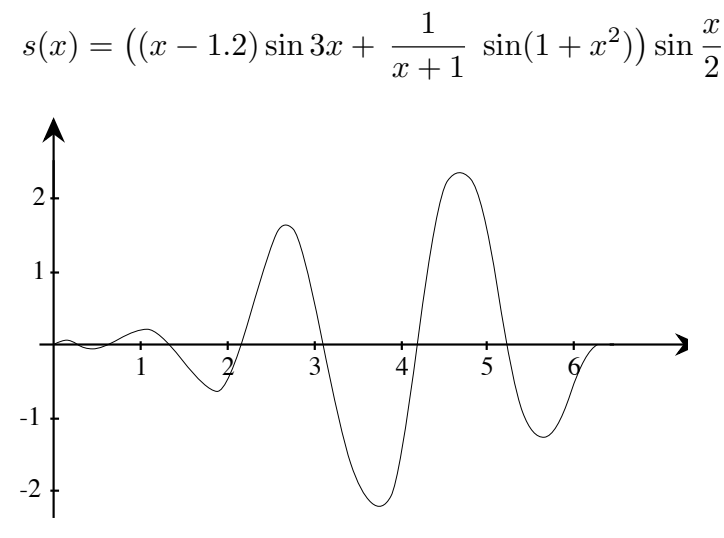

Fig. 5.21 - Segnale  $s(x)$ .

ed estesa per periodicità con periodo  $T = 2\pi$ , nella figura 5.22 si riporta il grafico della funzione  $t(x) = s(x) + r(x)$ , dove la funzione rumore è

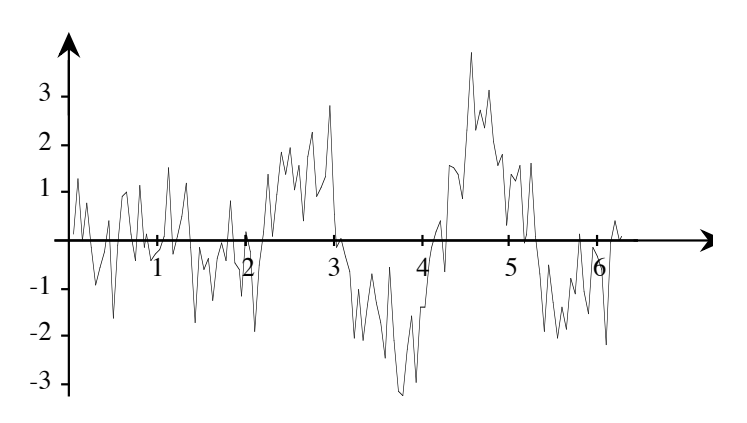

 $r(x)=0.1 \sin 7x + 2 \sin 23x \cos 31x \sin(1-19x).$ 

Fig.  $5.22$  - Segnale + rumore.

A partire dalla funzione  $t(x)$ , mediante un operazione di filtraggio è possibile recuperare la maggior parte dell'informazione contenuta nella funzione  $s(x)$ . Infatti, costruendo attraverso la FFT il polinomio trigonometrico  $F_m(x)$ della forma (69) della funzione  $t(x)$  relativo a 128 punti, ed arrestando la sommatoria ad m =8(*eliminazione delle alte frequenze*), si ottiene un nuovo polinomio trigonometrico *filtrato*  $F_8(x)$ , il cui grafico è riportato nella figura 5.23.

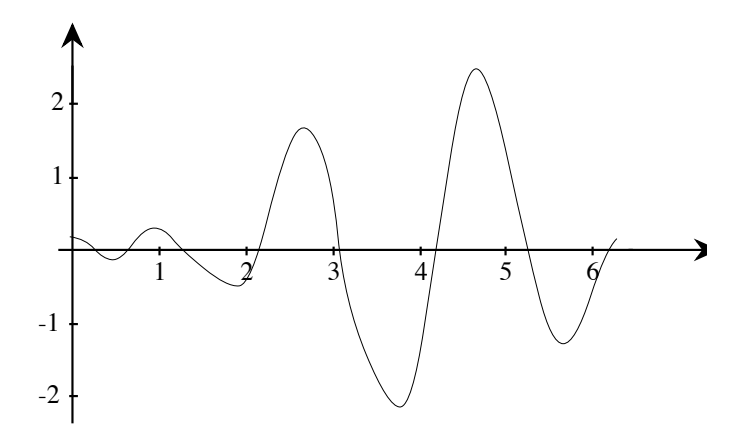

**Fig. 5.23** - Polinomio trigonometrico filtrato  $F_8(x)$ .

In questo caso la forte rassomiglianza delle funzioni  $s(x)$  e  $F_8(x)$  è dovuta al fatto che le ampiezze massime  $\rho_j$ , con  $j > 8$ , delle componenti di  $s(x)$  sono trascurabili, mentre la funzione  $r(x)$  ha componenti nulle per  $j < 7$ , come illustrato nella figura 5.24 (quadratini neri per le ampiezze delle componenti di  $s(x)$  e pallini per le ampiezze delle componenti di  $r(x)$  .

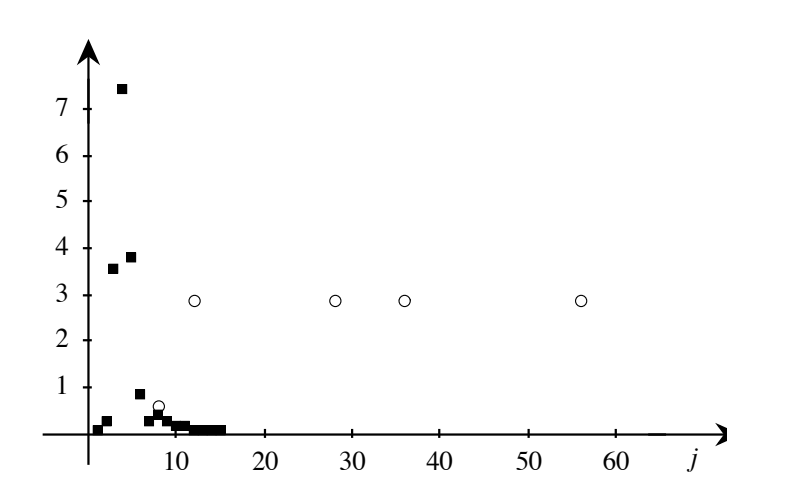

**Fig. 5.24** - Ampiezze massime delle componenti di  $s(x)$  e di  $r(x)$ .